## Correção das curvas da bomba hidráulica

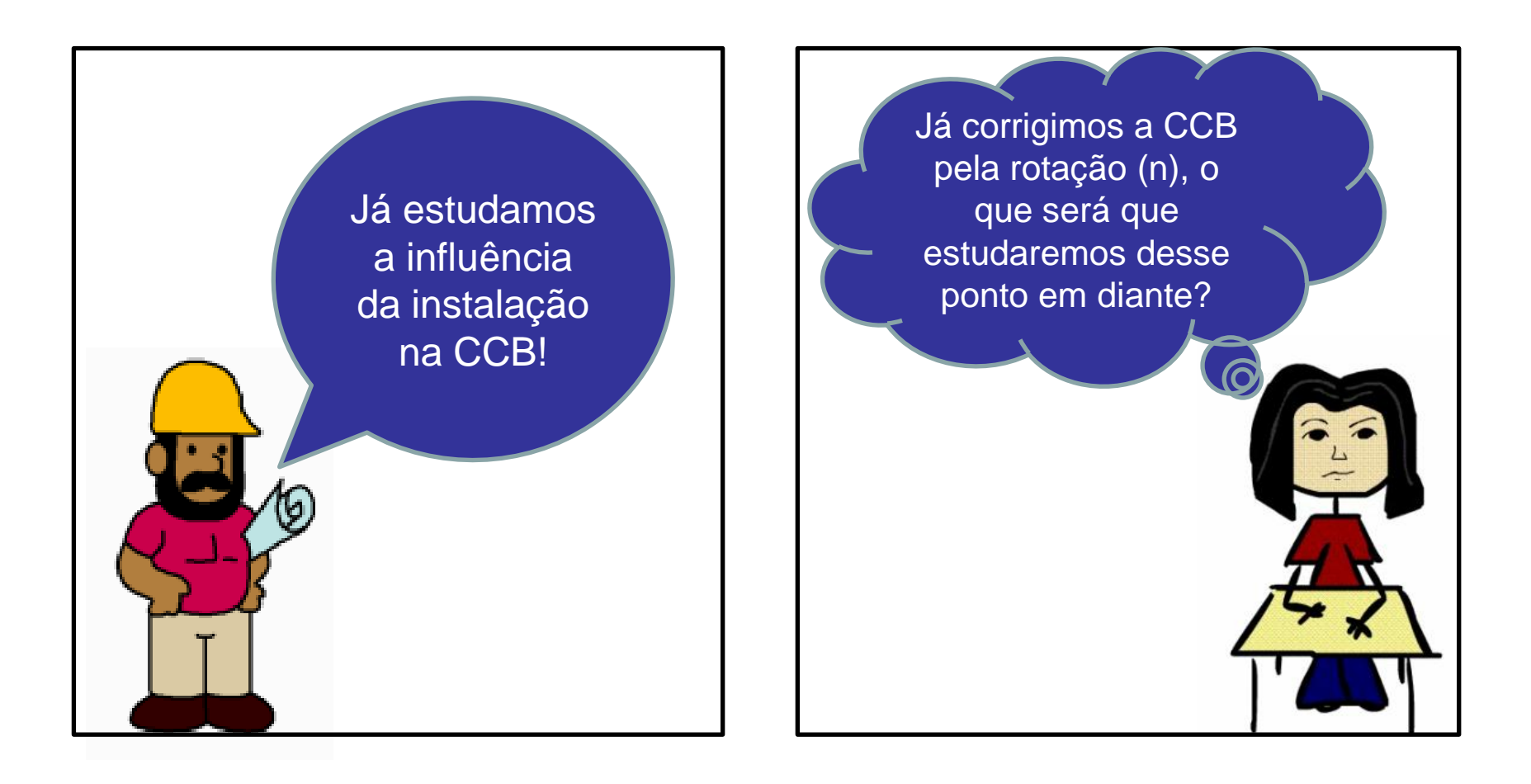

Estaremos refletindo sobre um novo questionamento: as curvas do fabricante são obtidas para que fluido?

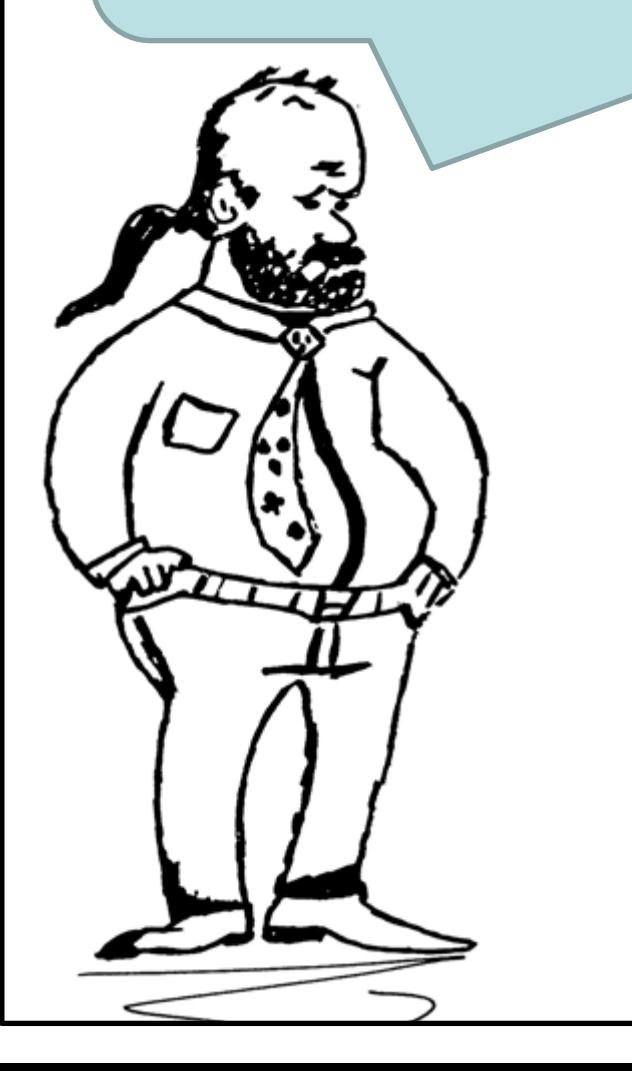

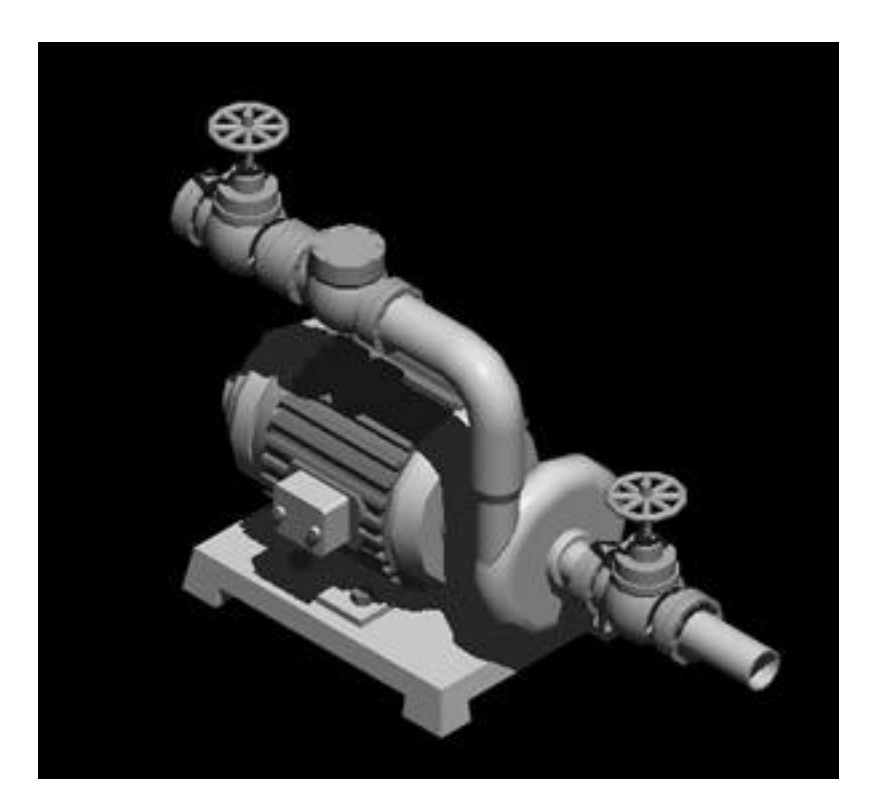

Vamos evocar a resposta de um dos fabricantes de bombas, por exemplo a resposta dada pela KSB

> Os valores de altura manométrica e vazão são válidos para fluídos com densidade  $(\rho)$  igual a 1,0 kg/dm<sup>3</sup> e viscosidade cinemática  $(v)$  até 20 mm<sup>2</sup>/s. Se a densidade for diferente 1,0 kg/dm<sup>3</sup>, porém o intervalo da viscosidade for respeitado, os dados de potência necessária deverão ser multiplicados pelo valor do peso específico correspondente  $(\gamma = \rho * g)$ .

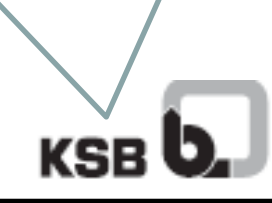

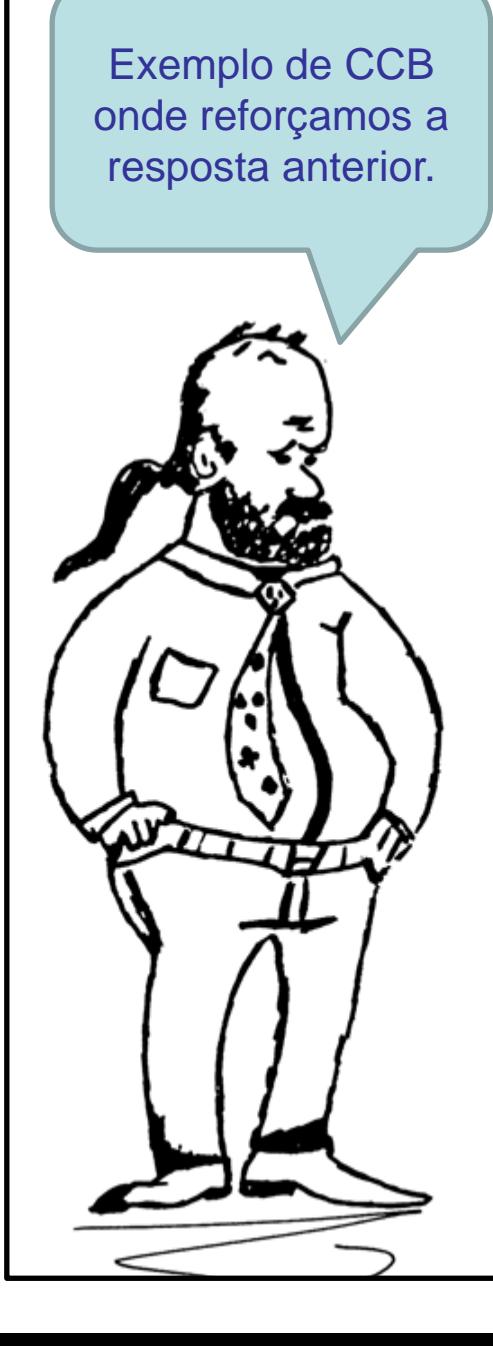

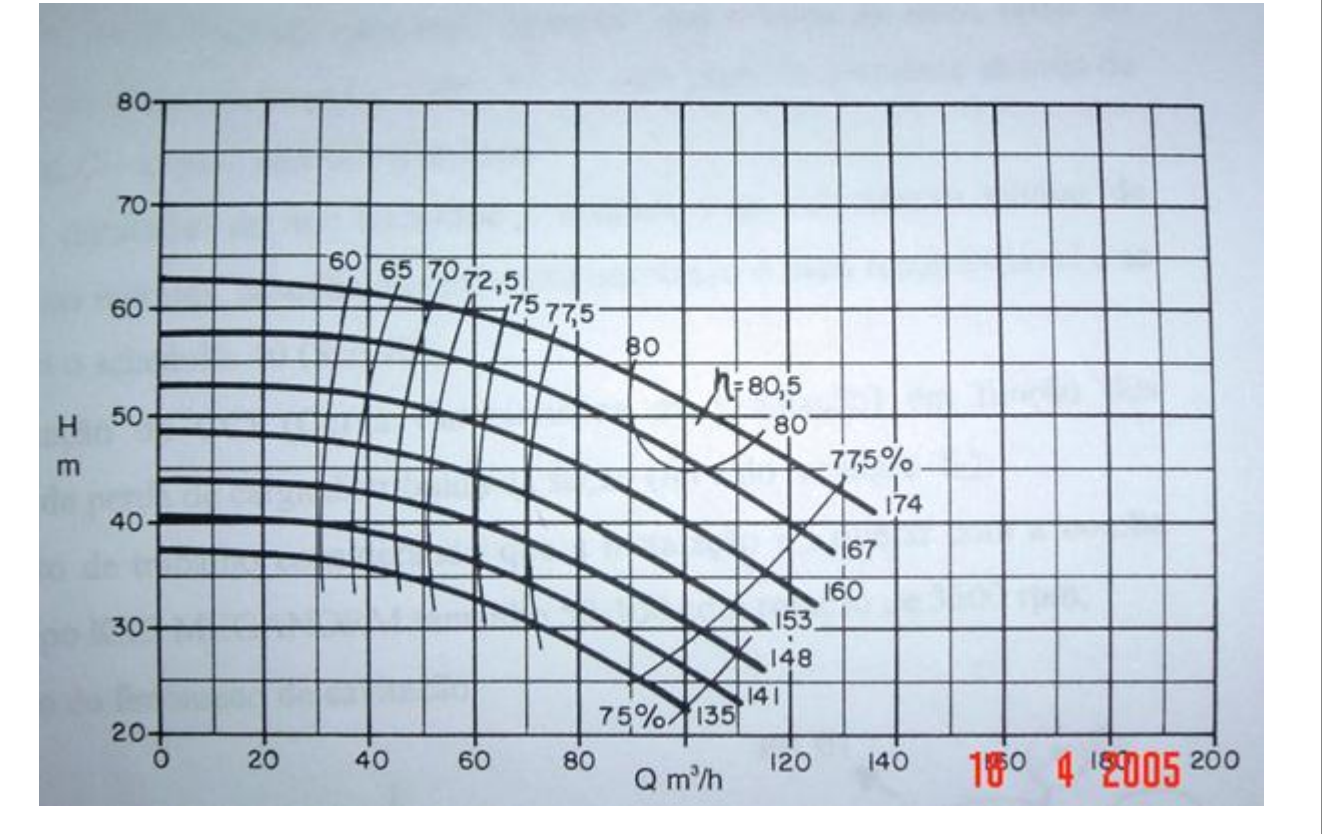

Importante observar que o fabricante trabalha praticamente só com a bomba (entrada e saída) e aí obtém as curvas para a água, onde considerou:

$$
\rho = 1000 \frac{\text{kg}}{\text{m}^3} \rightarrow \text{massa especifica}
$$

s m viscosidade cinemática até  $2 \times 10$ 2 v  $\rightarrow$  viscosidade cinemática até 2×10<sup>-5</sup>

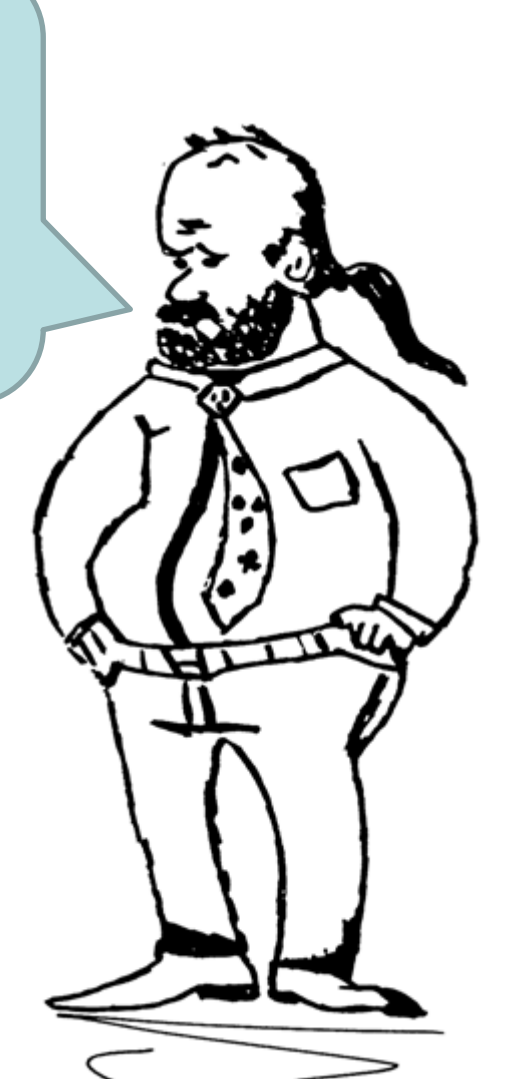

Se for transportado um fluido que não seja a água, ou mesmo se for água com massa específica diferente de 1000 kg/m<sup>3</sup>, porém com a viscosidade cinemática até 2x10-5 m²/s, o que se deve fazer mesmo?

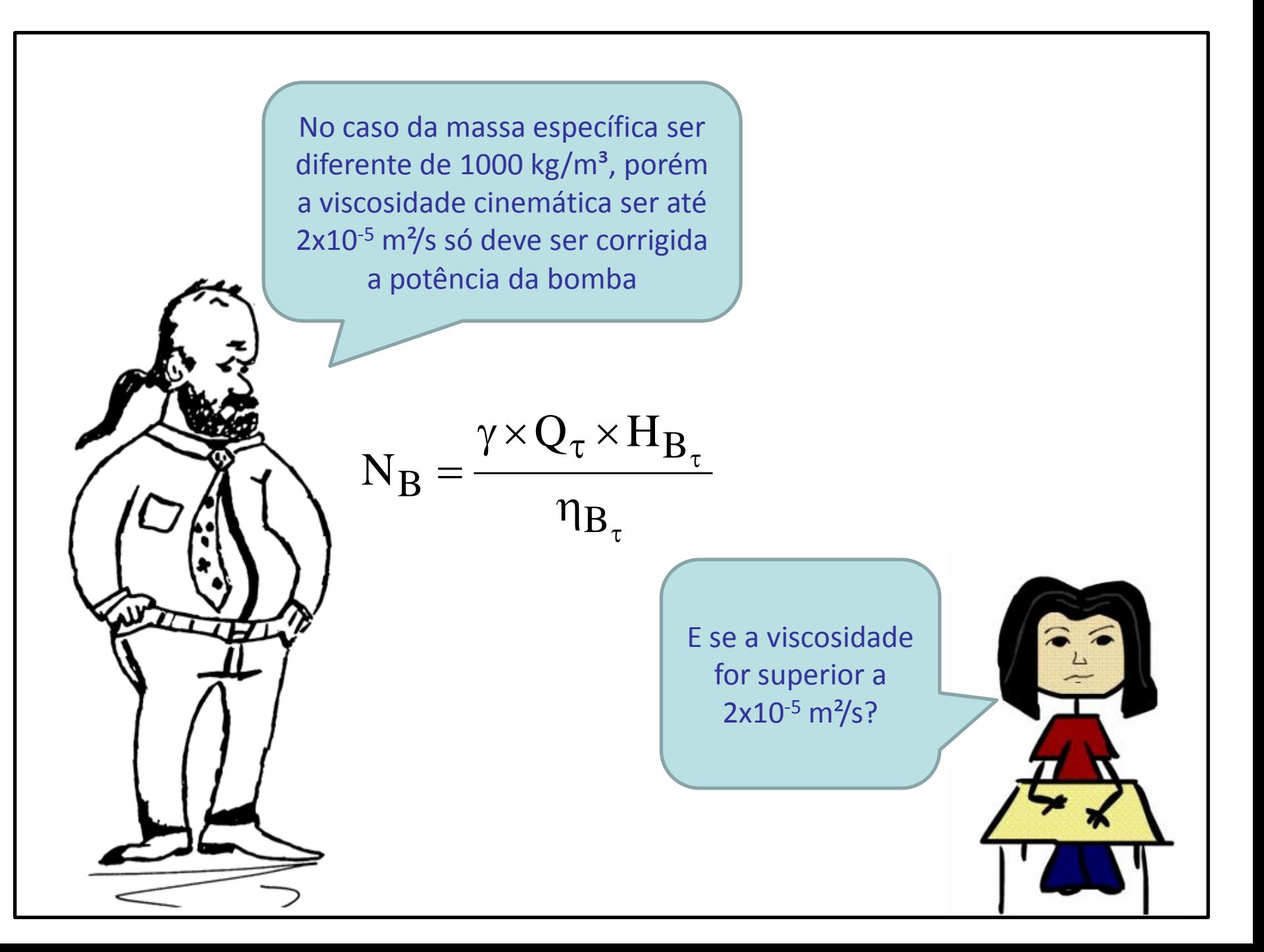

Neste caso devemos corrigir a CCB, onde temos duas situações possíveis:

1. a instalação já existe; 2. a instalação está sendo projetada.

> Vamos estudar inicialmente o caso da instalação já existir.

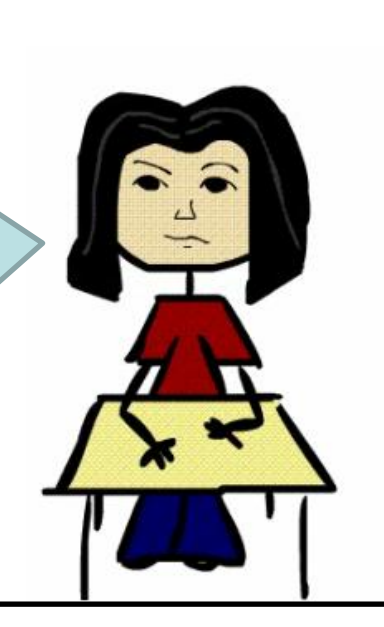

No caso da instalação já existir nós lemos na curva de  $H_B = f(Q)$  a vazão, a carga manométrica e o rendimento correspondente ao ponto de máxima eficiência (máximo rendimento).

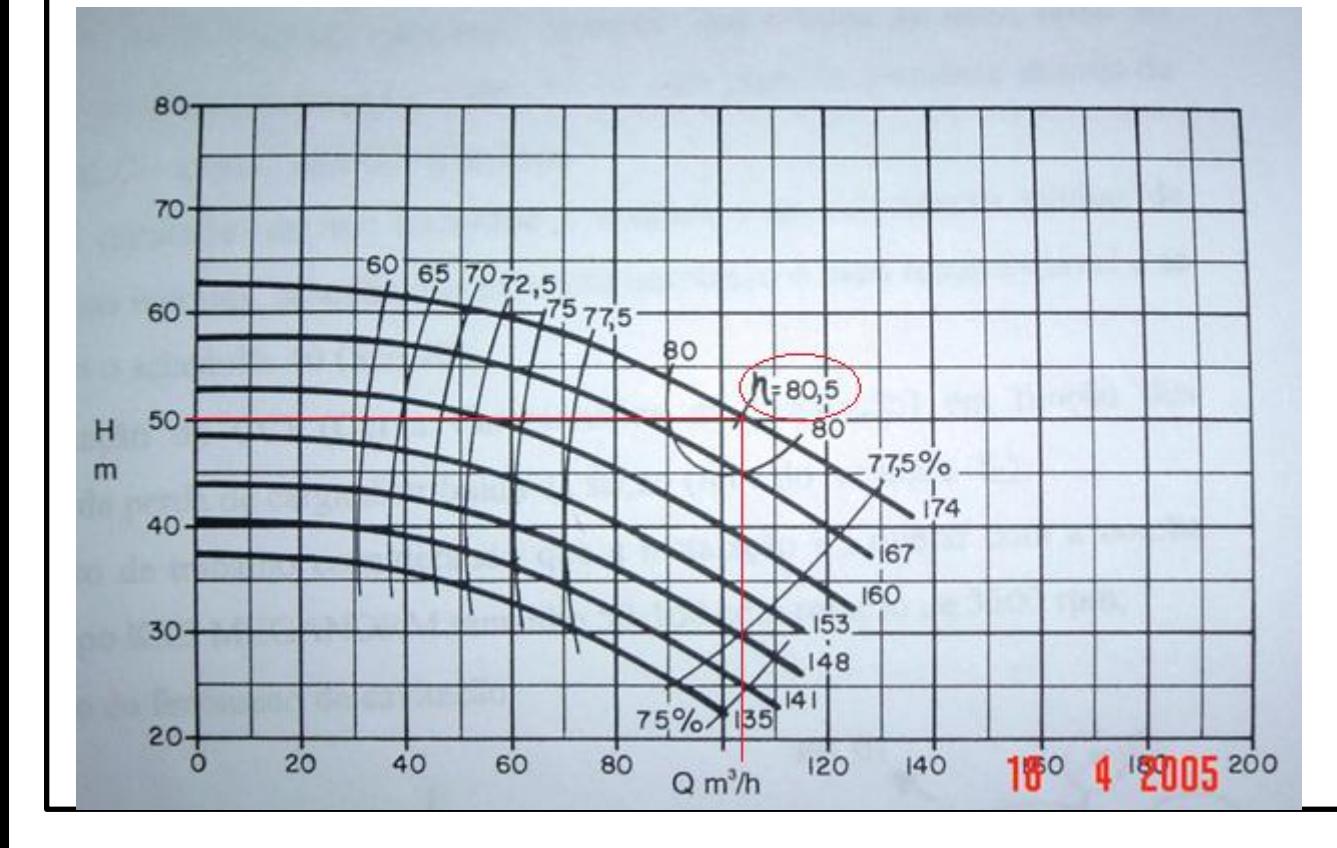

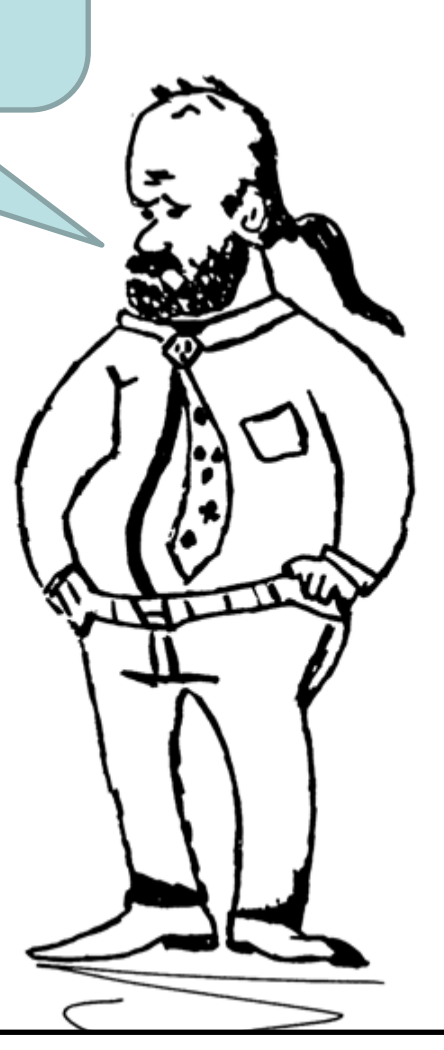

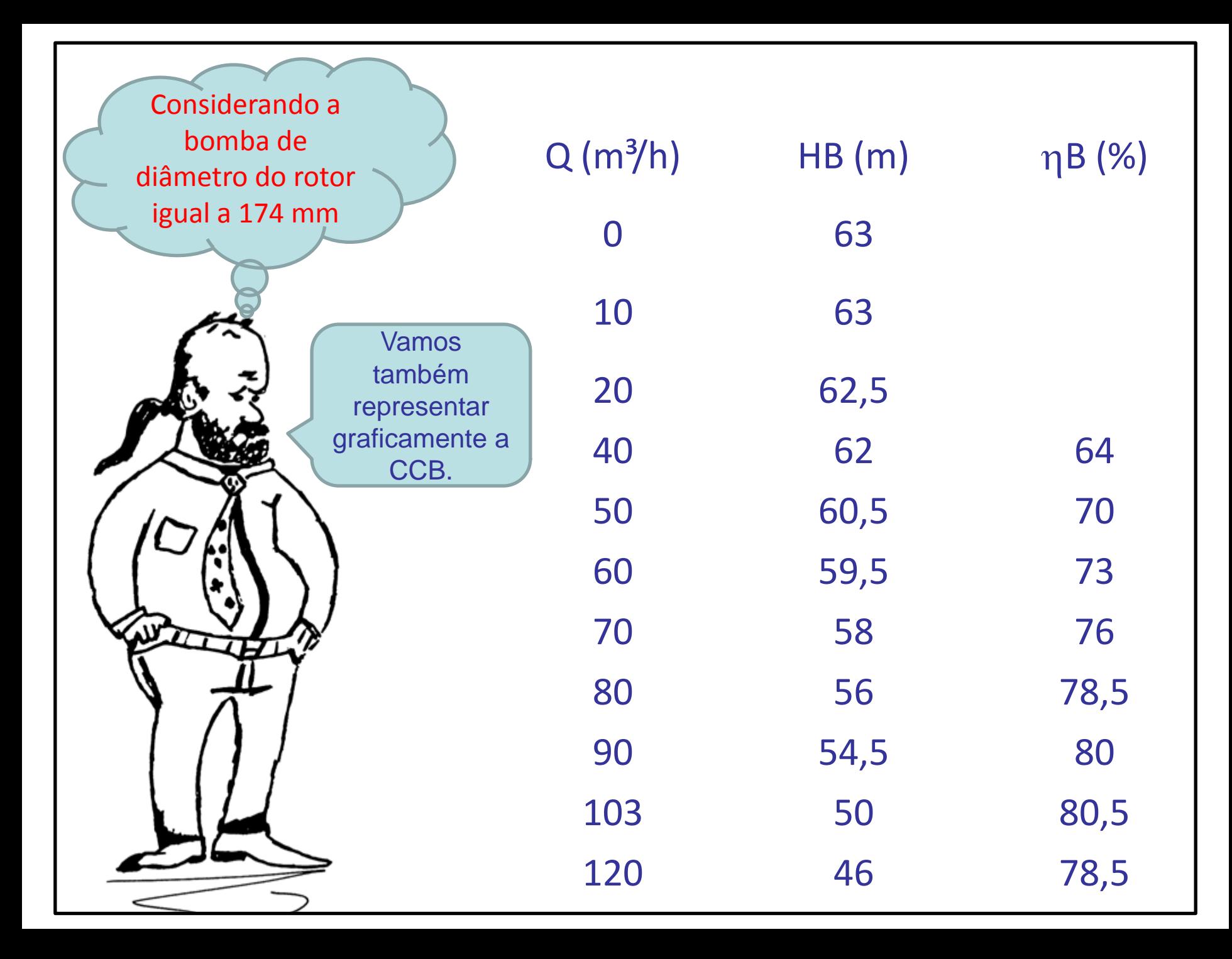

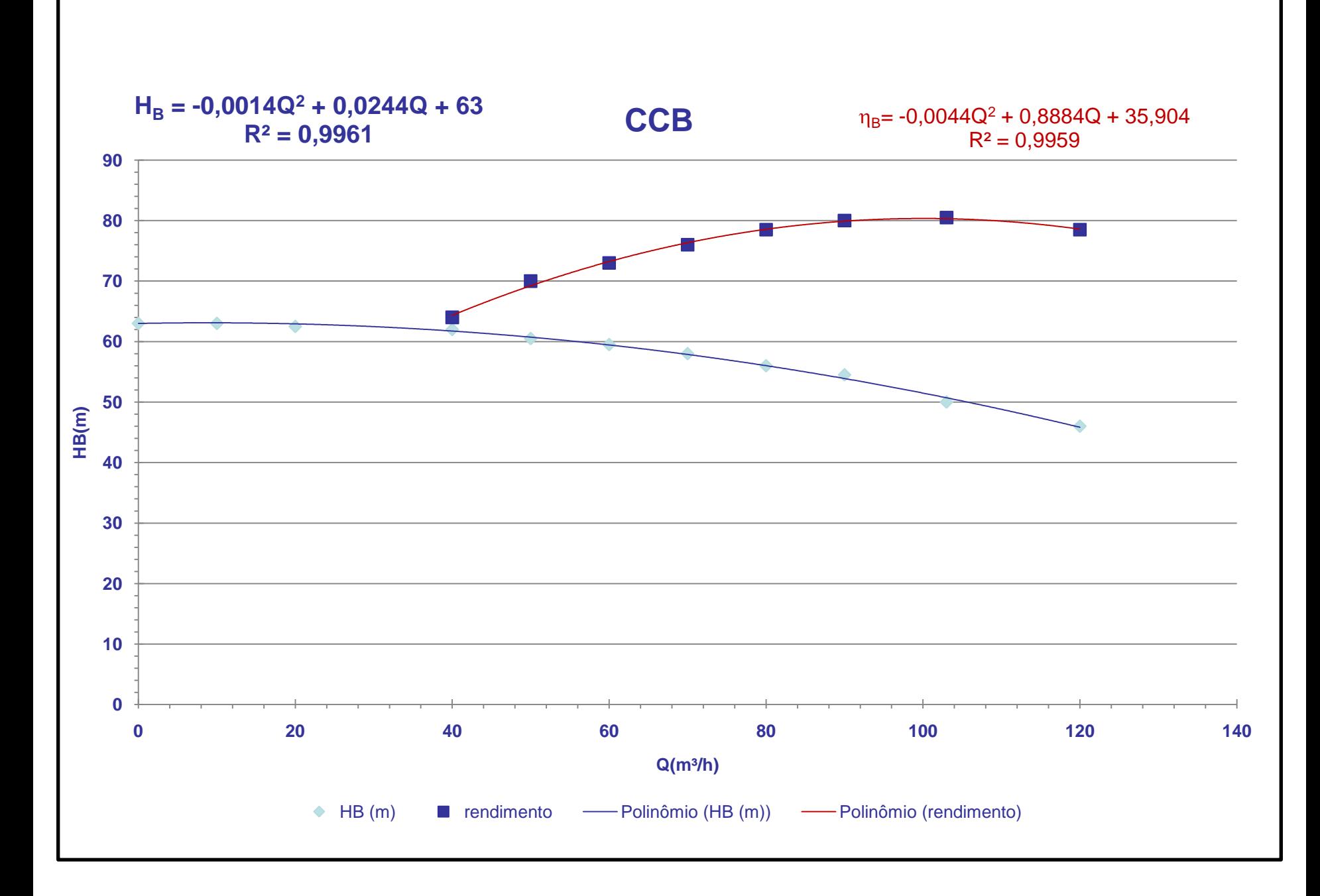

Iremos considerar um fluido viscoso?

Sim, por exemplo: considerando um fluido com uma viscosidade de 2,0 x 10-4 m²/s, que é maior do que 2 x 10-5 m²/s, nesse caso adotamos o seguinte procedimento: no rendimento máximo, lemos a vazão, a qual irá corresponder ao ponto 1,0\*Q; em seguida calculamos as vazões: 0,6\*Q; 0,8\*Q e 1,2\*Q e para cada uma delas nós lemos no gráfico do fabricante, ou calculamos pelas linhas de tendências, a carga manométrica e o rendimento.

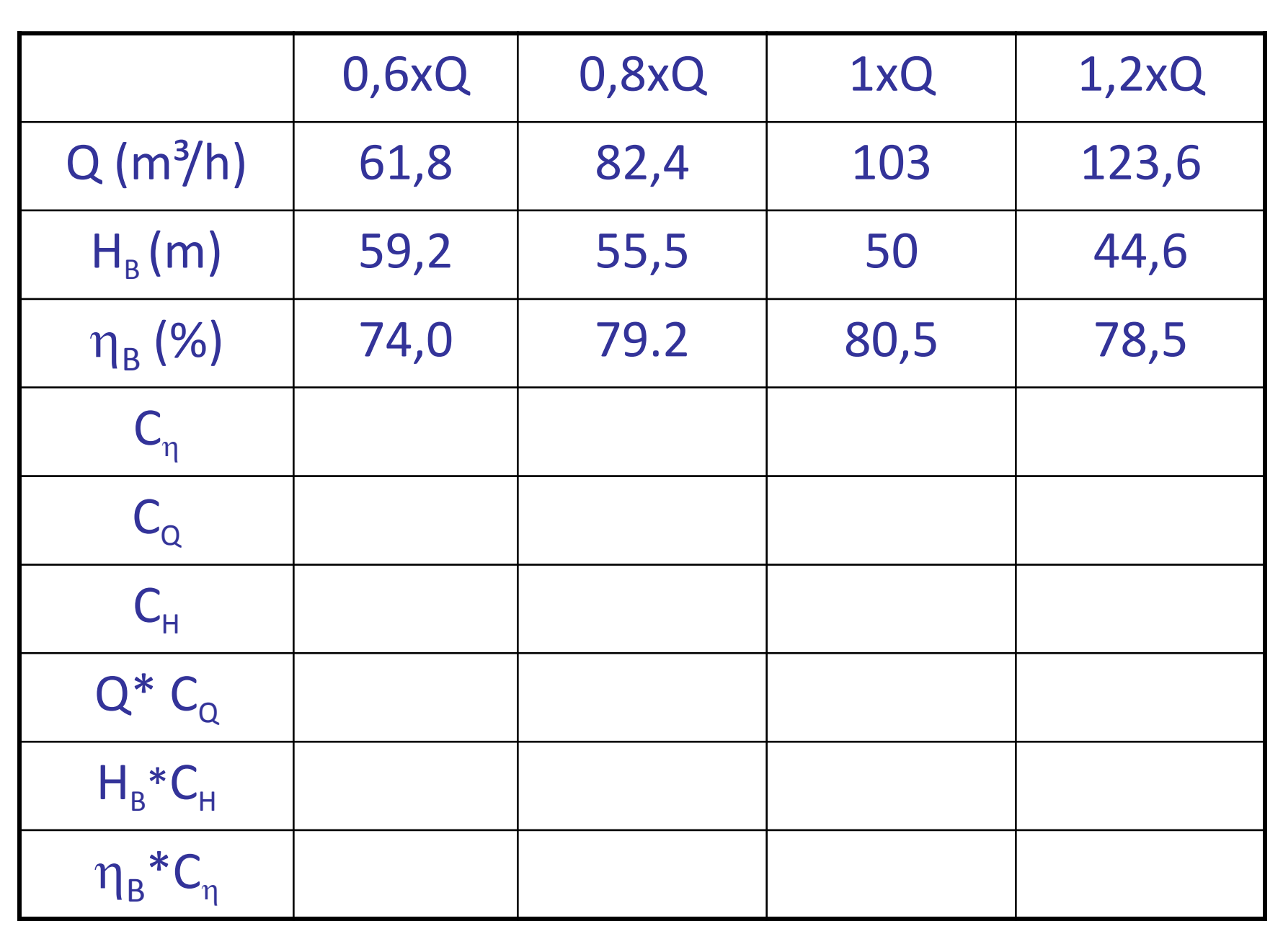

 $C_{\eta}$ ,  $C_{\text{Q}}$  e  $C_{\text{H}}$  , que são os coeficientes de correção, serão lidos no gráfico correspondente, para tal adotamos o seguinte procedimento:

> 1º - marcamos a vazão do ponto de máximo rendimento  $(1,0^{\ast}Q)$  = ponto 1;

2º - subimos uma reta vertical até o ponto correspondente a carga manométrica ligada a  $1,0^*Q =$  ponto 2;

3º - daí puxamos uma reta horizontal até a viscosidade desejada = ponto 3;

4º - em seguida subimos uma reta vertical até as curvas de correção para se tirar os valores dos coeficientes: Cn ; CQ e finalmente os valores de CH

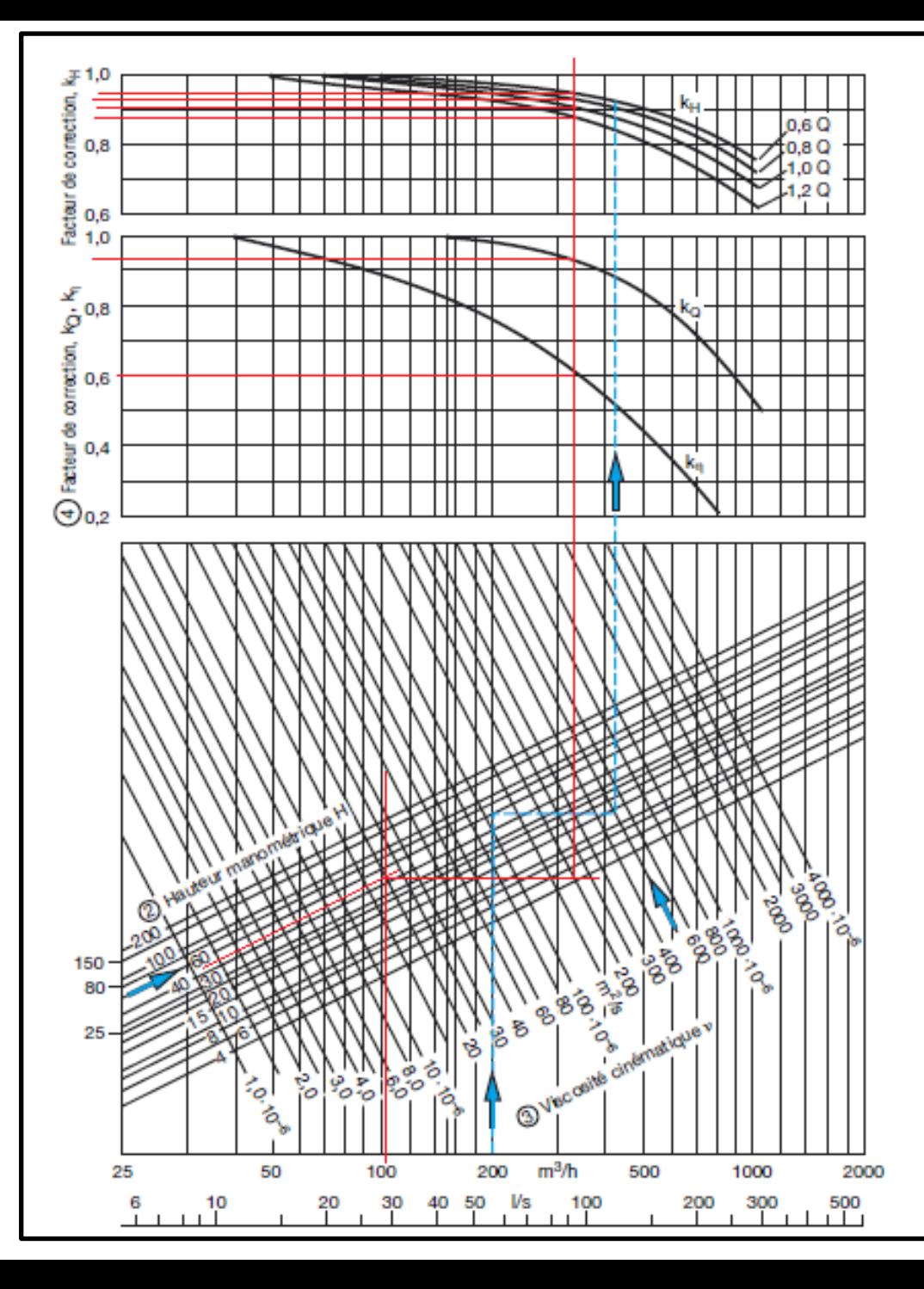

 $0.6Q \rightarrow C_H \approx 0.95$  $0.8Q \rightarrow C_H \approx 0.93$  $1,0Q \rightarrow C_H \cong 0,90$  $1,2Q \rightarrow C_H \cong 0,88$  $K_Q = C_Q \approx 0.93$  $K_{\eta} = C_{\eta} \approx 0,60$ 

> E aí completamos a tabela anterior:

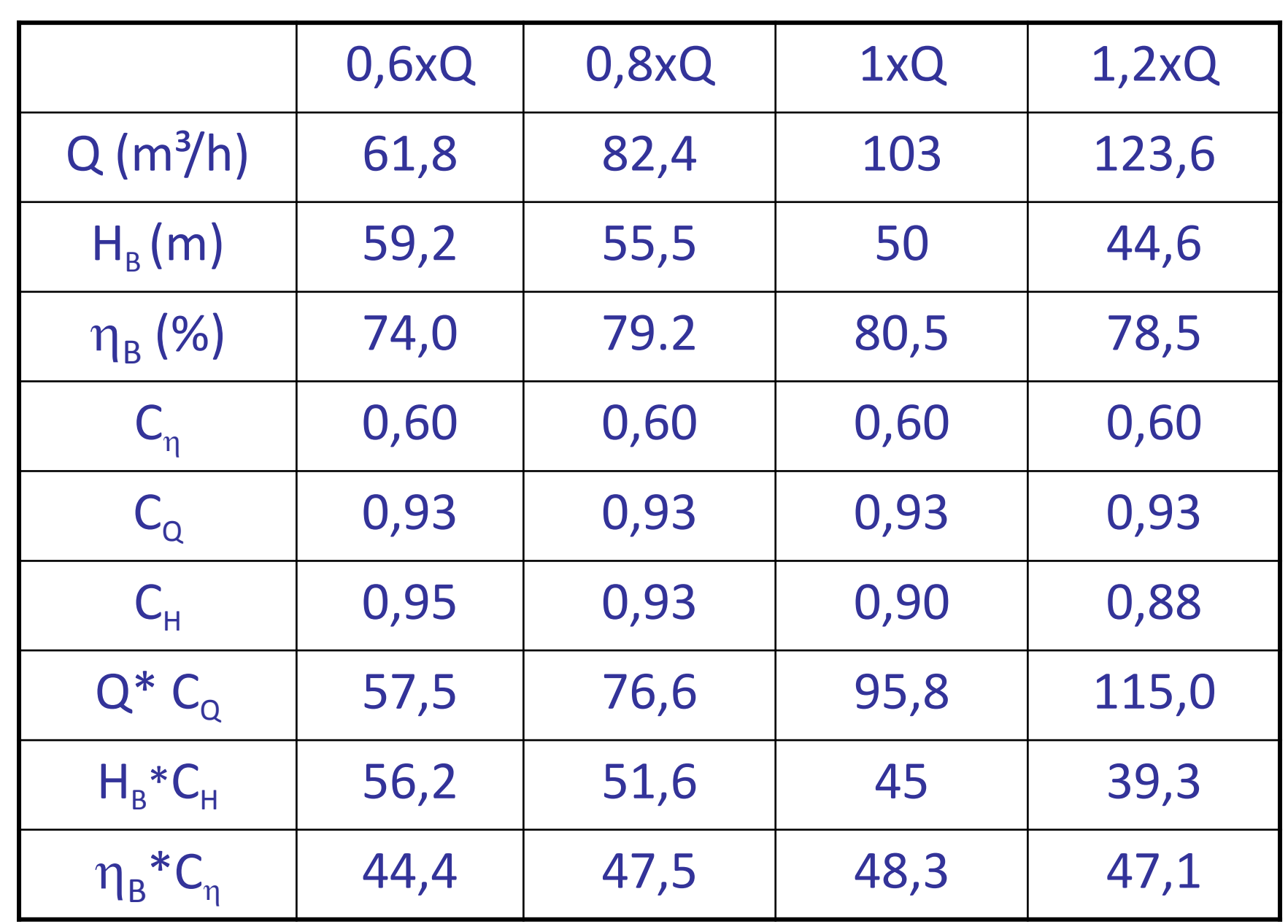

Com a tabela anterior nós obtemos as curvas corrigidas, onde foi respeitado as condições para não se ter a recirculação e se ter menor probabilidade de cavitação.

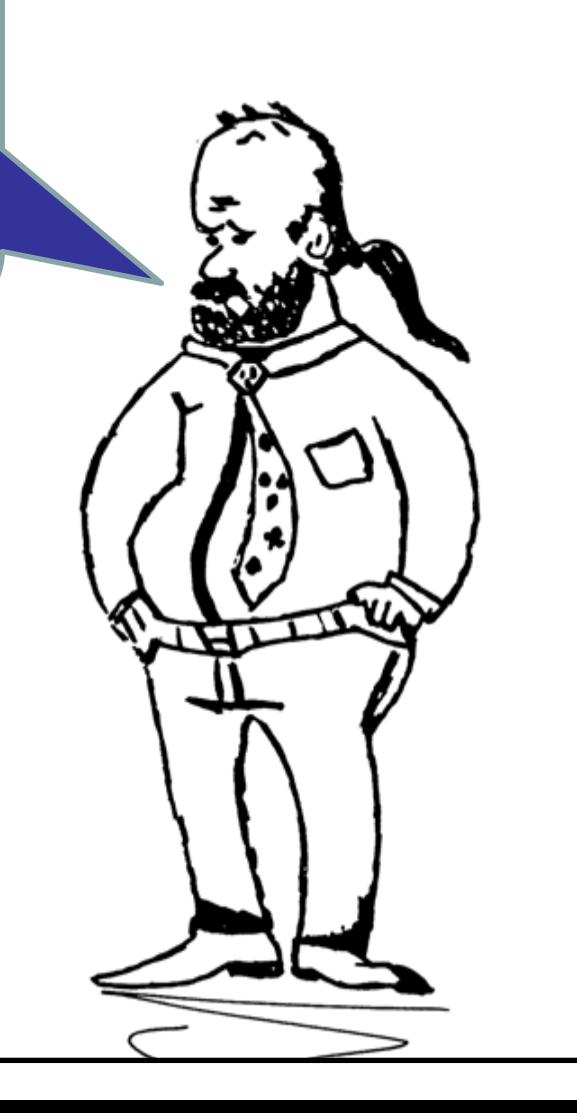

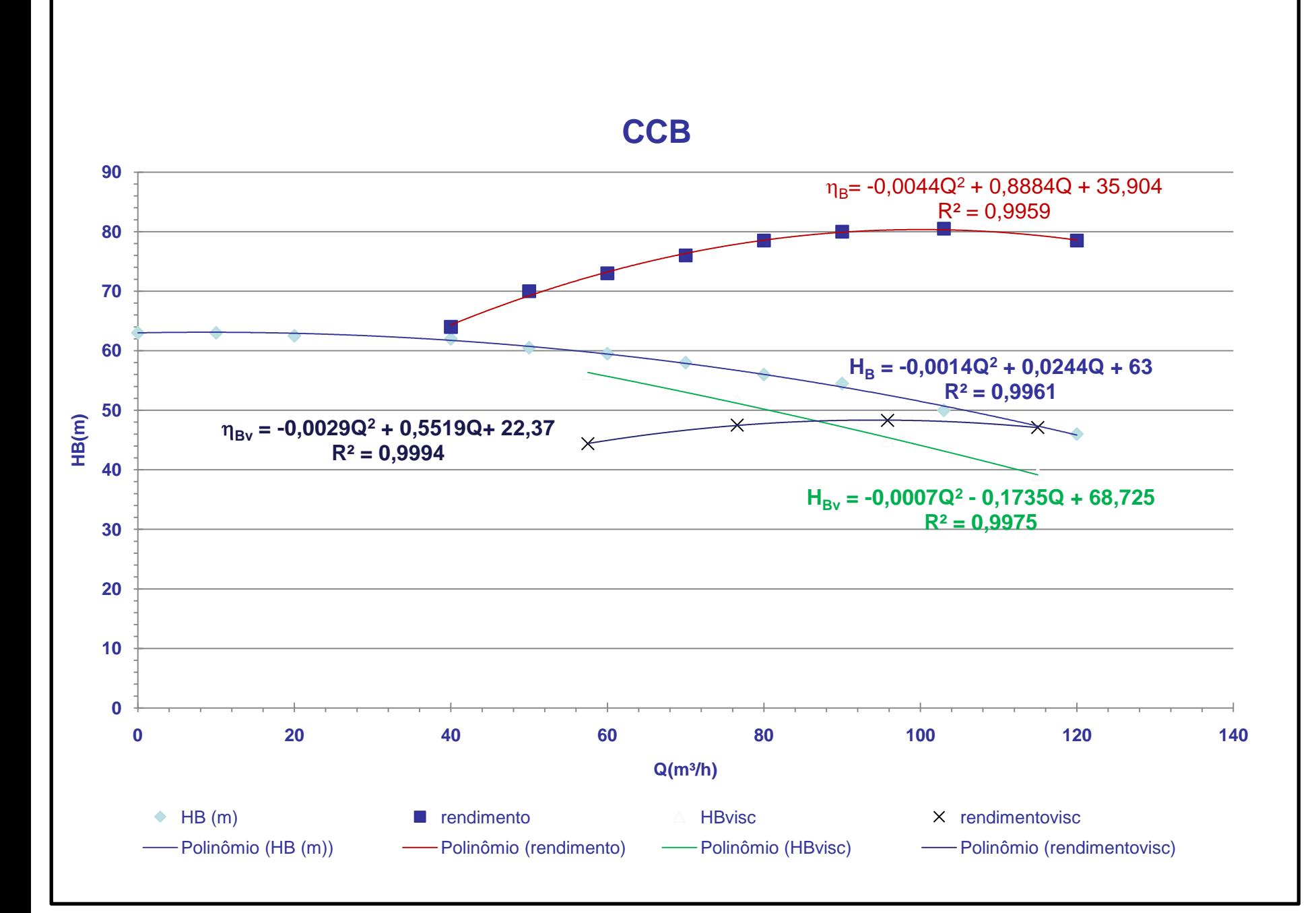

Nesse caso, iniciamos determinando a equação da CCI e através dela, com a vazão de projeto, calculamos a carga manométrica de projeto.

E no caso da instalação está sendo projetada, como agimos?

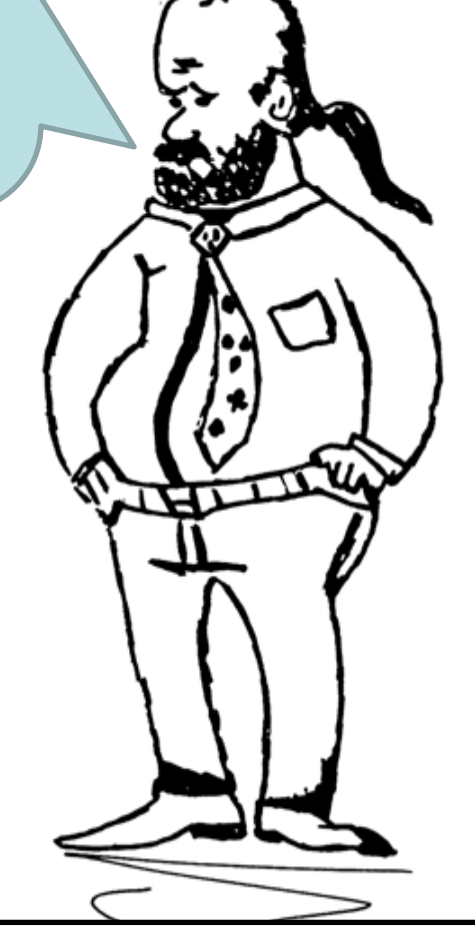

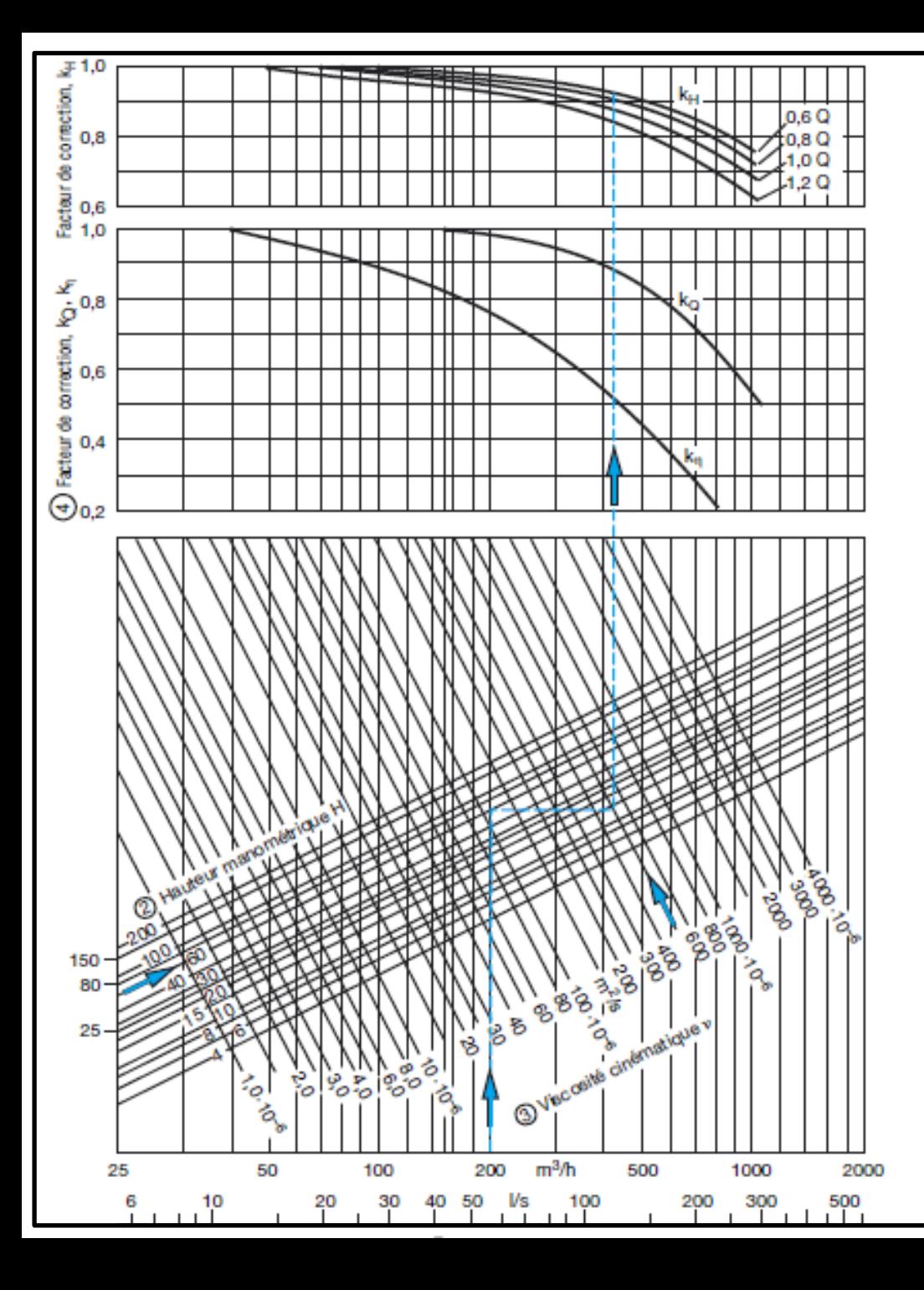

Então, entramos no gráfico para obtenção dos coeficientes de correção com a vazão do líquido viscoso  $(Q_{\text{visc}} = Q_{\text{projecto}})$ . Subimos com uma reta vertical até encontrar a reta inclinada correspondente a carga manométrica viscosa ( $H<sub>Bvisc</sub>$  = H<sub>Bprojeto</sub>), puxamos deste ponto uma reta horizontal até encontrar a reta inclinada correspondente a viscosidade do fluido, puxamos então uma reta vertical para obtenção dos coeficientes de correção.

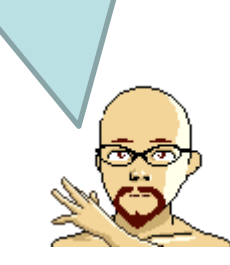

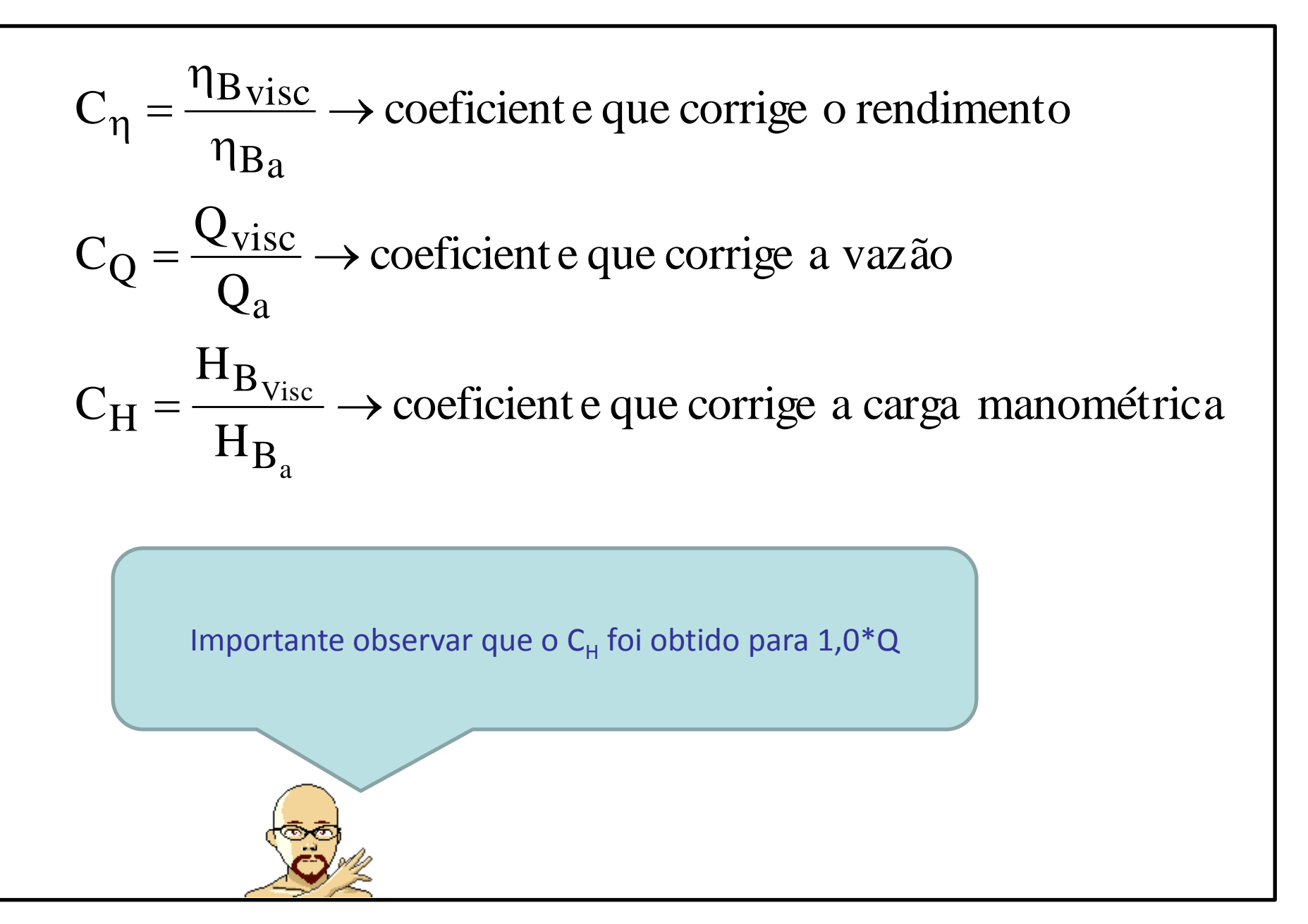

3500 rpm 300 200 50 315 40 315 32 250 40 250  $30250$ 65 250 100 н  $\mathsf{m}$ 40 200 50200 32 200 80 200 00 200 50 32 160 40 160 50 160 40 65 160 80 160 00 160 30 50 125 65 125 32 125 40 125 20  $12$ 20 30 50 **IOO** 4 5 IO 200 300 500 800  $Q m<sup>3</sup>/h$ 

Com os coeficientes anteriores, obtemos a vazão para água (Q<sub>a</sub>) e a carga manométrica para a água  $(H_{Ba})$ e é com esse par de pontos que escolhemos preliminarmente a bomba no diagrama de tijolos.

Escolhida a bomba, no catálogo do fabricante, se obtém as suas CCBs e aí repetimos o procedimento descrito para a correção das CCBs de uma bomba já existente.

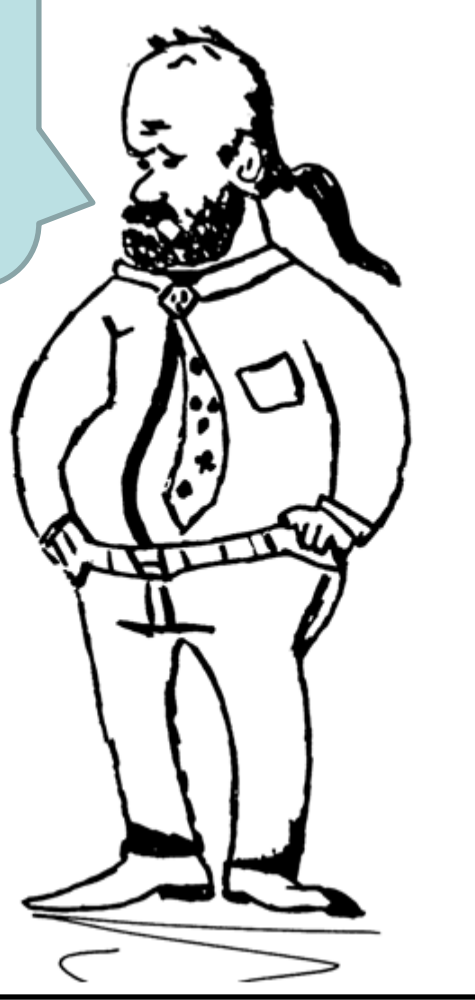

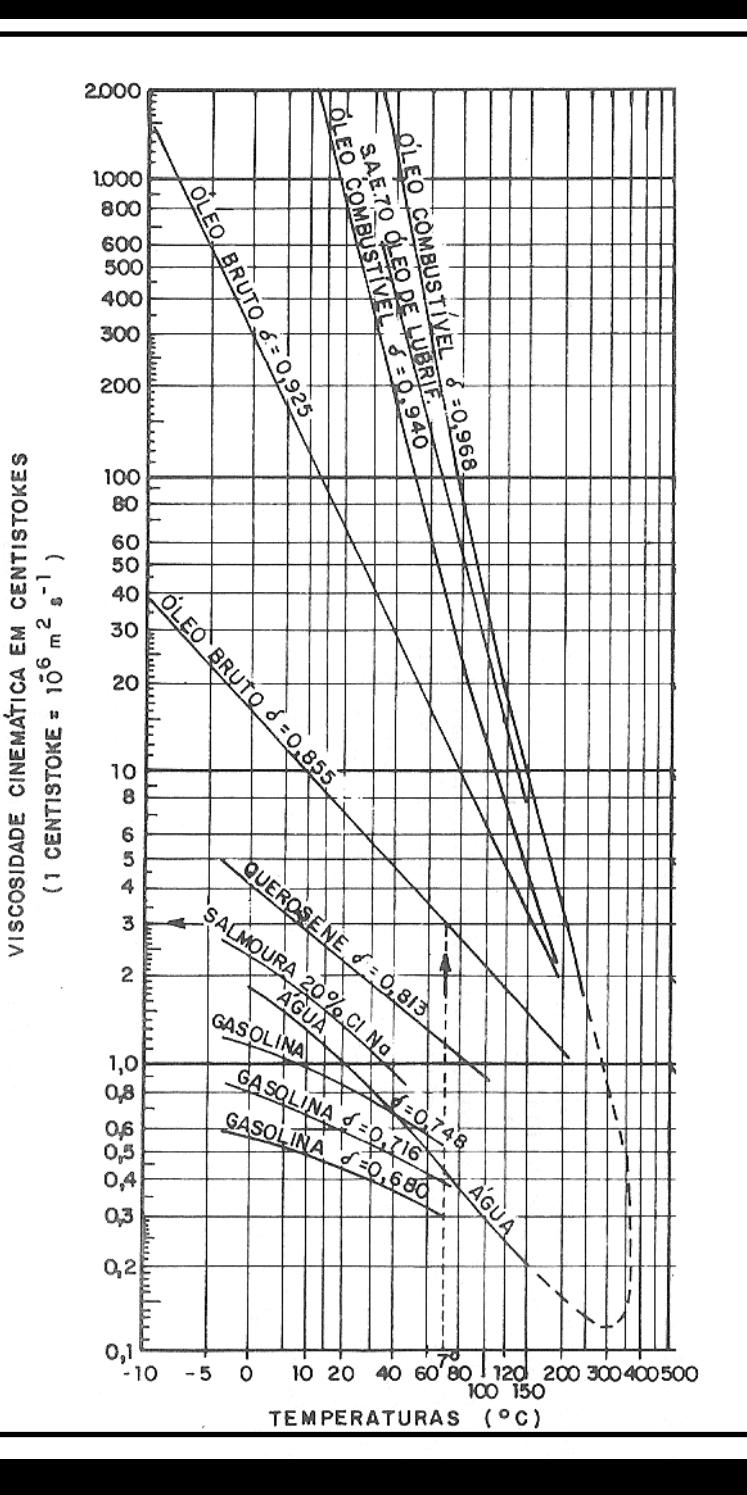

ALGUNS VALORES DE **VISCOSIDADES** CINEMÁTICAS EXTRAÍDOS DO LIVRO: BOMBAS E INSTALAÇÕES DE BOMBEAMENTO (pg 642) ESCRITO POR ARCHIBALD JOSEPH MACINTYRE E EDITADO PELA LTC EM 2008

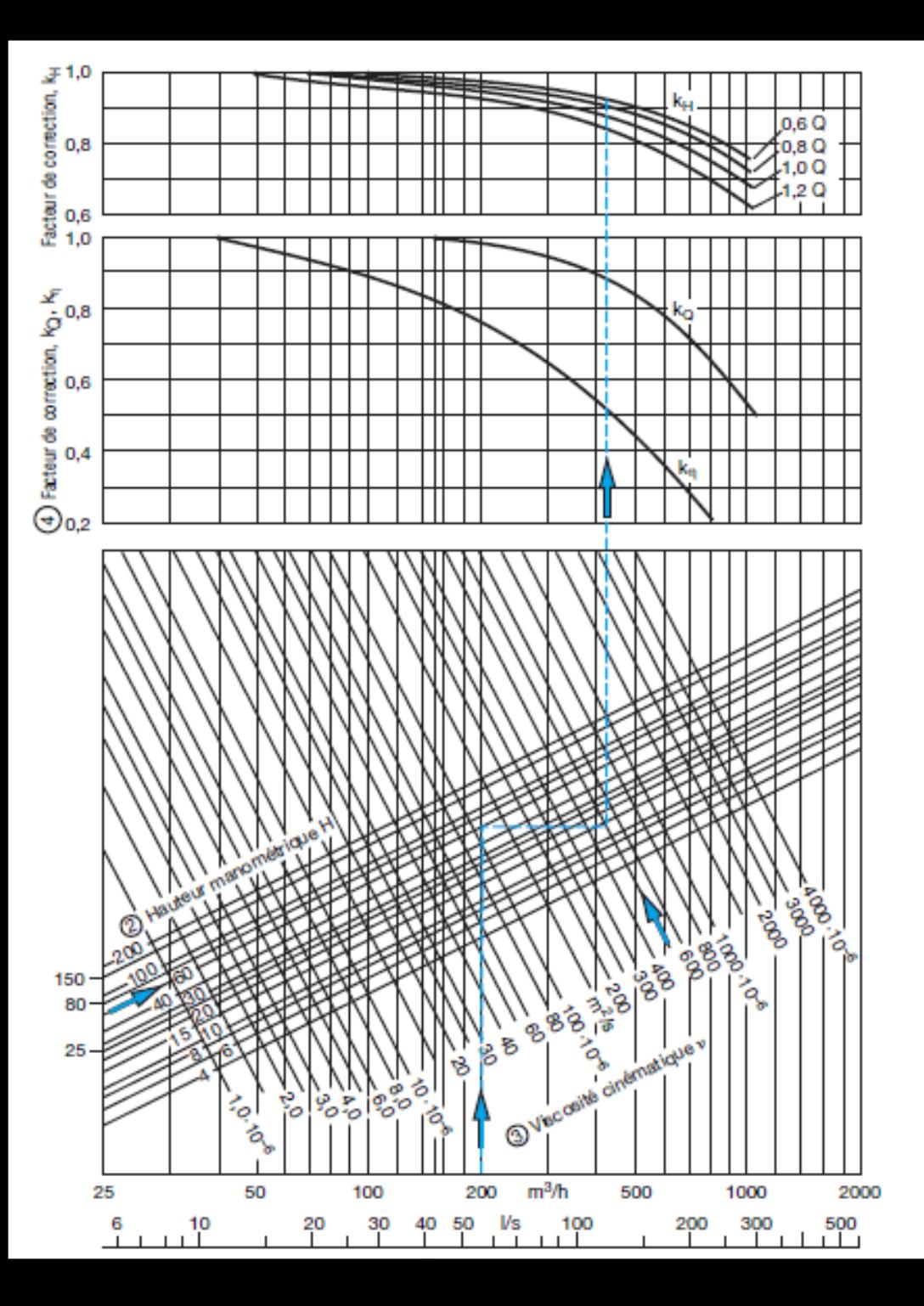

GRÁFICO OBTIDO DO MANUAL DA KSB PARA OBTENÇÃO DOS COEFICIENTES DE CORREÇÃO DA CCB PARA O TRANSPORTE DE FLUIDO **VISCOSO** 

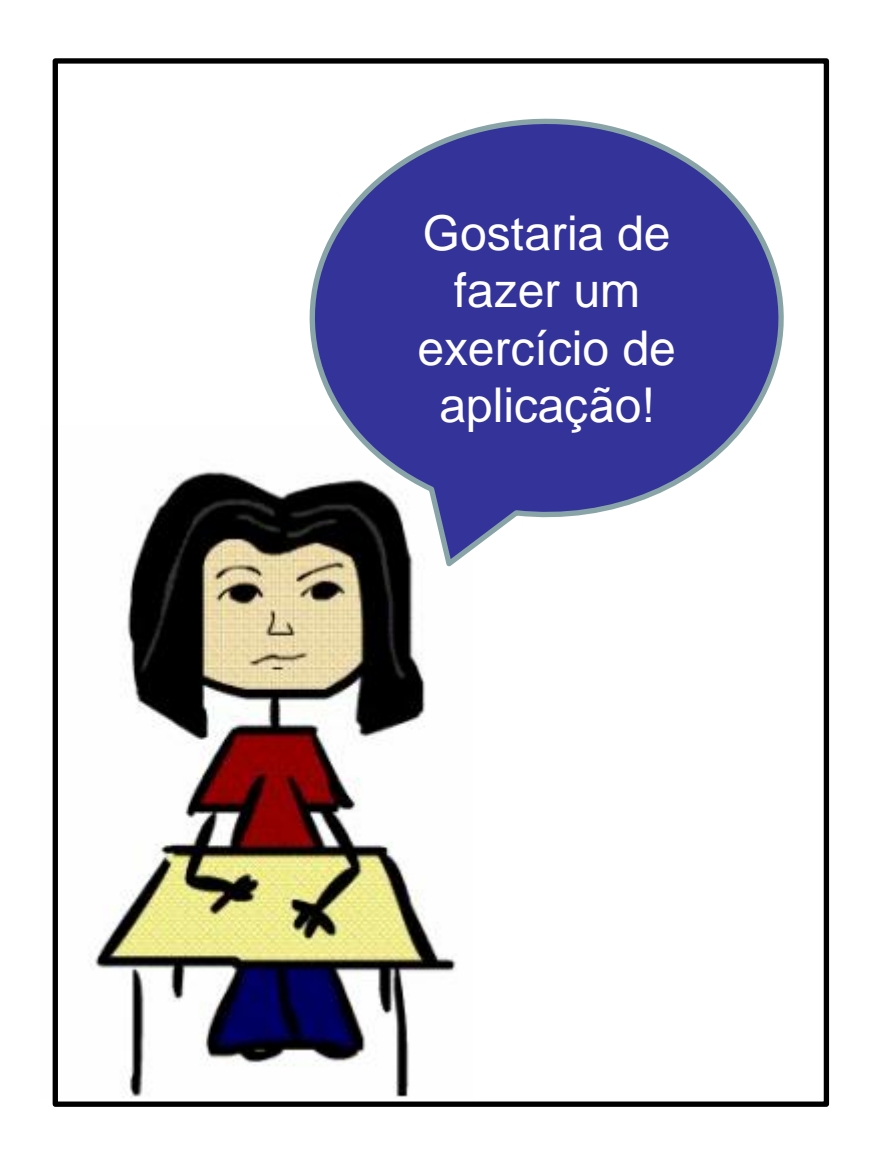

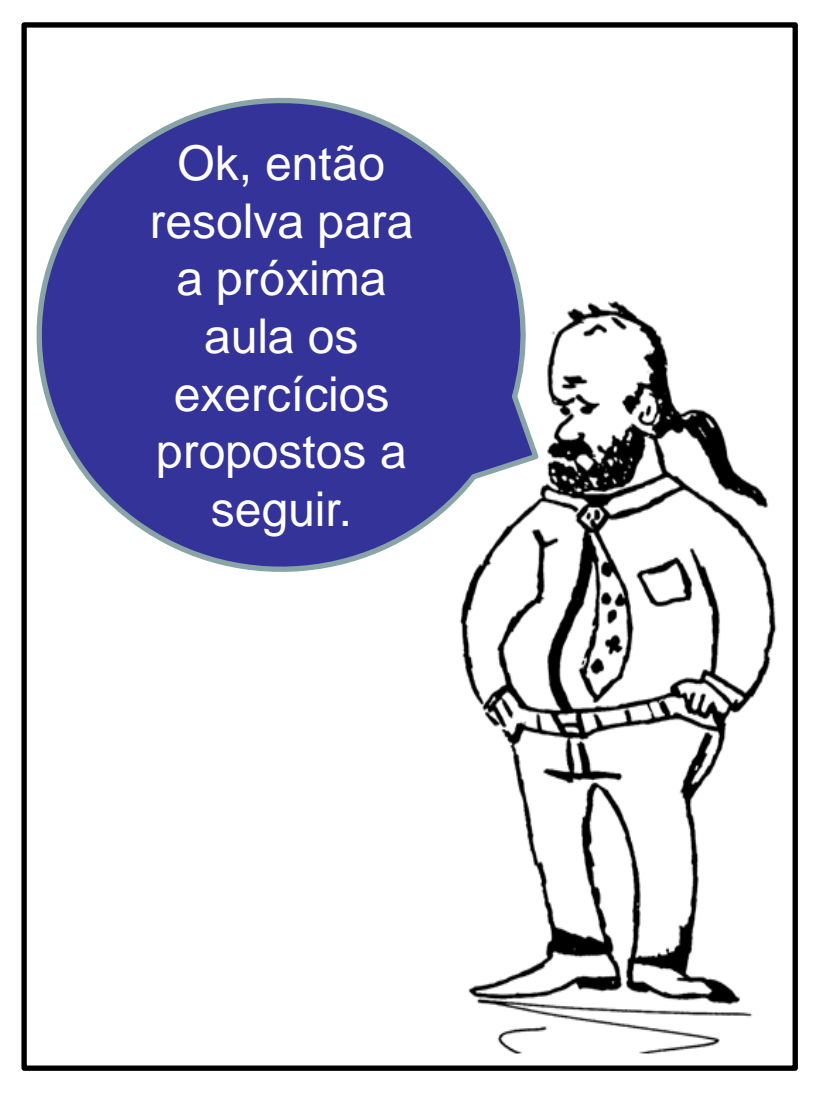

Considerando as características da bomba hidráulica representada pela tabela a seguir e sabendo-se que a instalação irá transportar um fluido com uma viscosidade cinemática igual a 600 cSt (centiStokes), pede-se:

1. verificar a necessidade ou não das correções das curvas; 2. havendo a necessidade efetuar as correções necessárias.

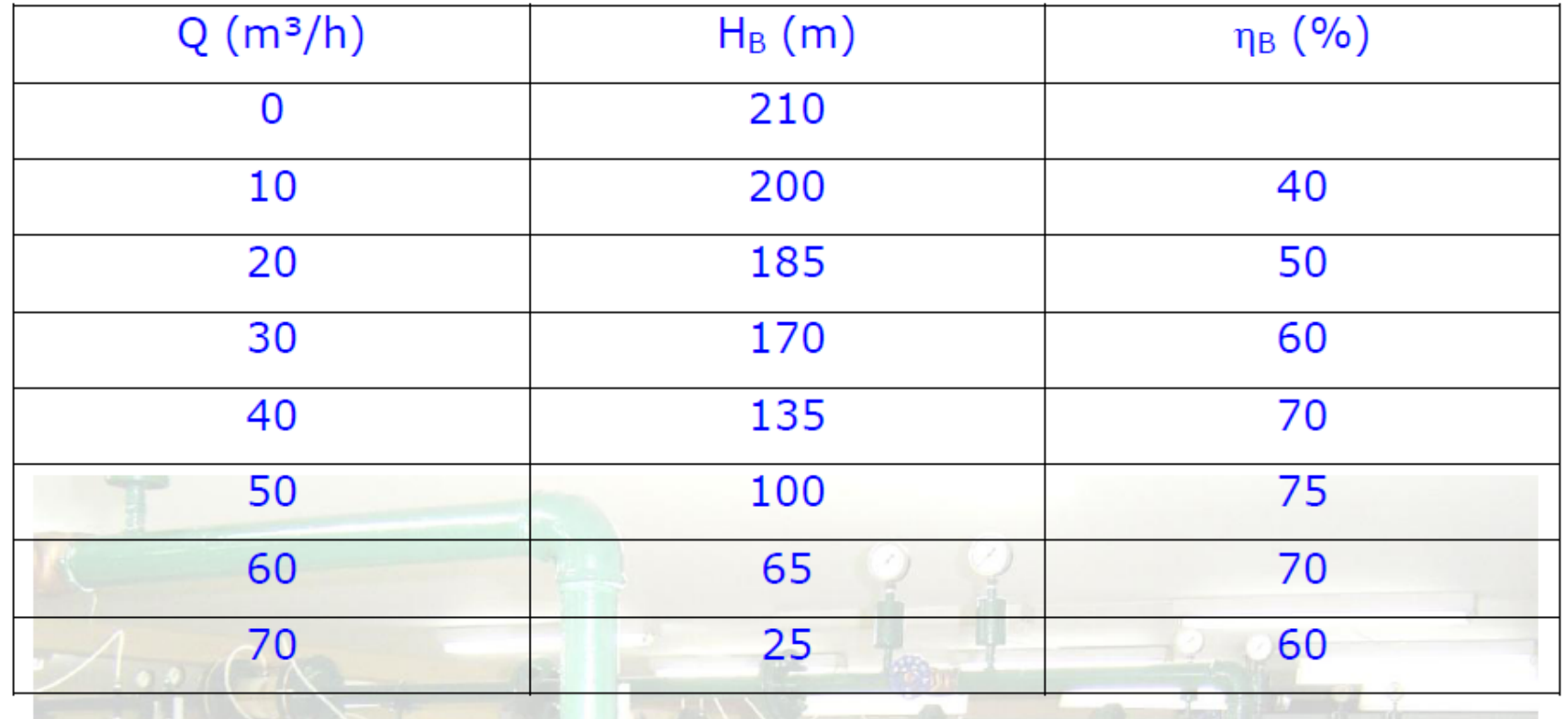

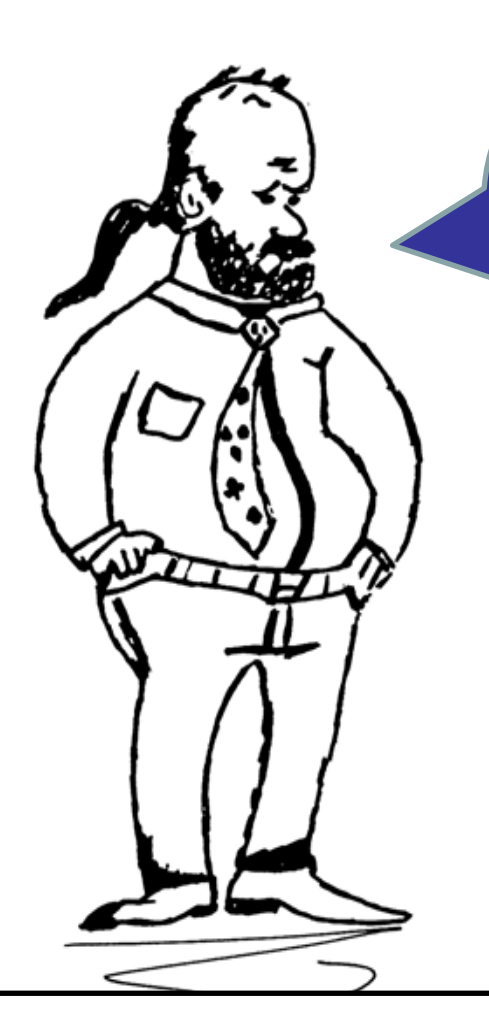

Um segundo exemplo: uma instalação de bombeamento com um único diâmetro de aço 80 (K = 4,8 e-5 m) com diâmetro nominal igual a  $2,5$ ".

## **Projeto de uma instalação que transporta um fluido viscoso**

Uma síntese dos passos do projeto:

- **1 <sup>a</sup> Etapa: especificar as propriedades do fluido como massa específica, ou peso específico,** viscosidade, ou viscosidade cinemática e pressão de vapor, tudo isto é possível porque se conhece o fluido e a sua temperatura de escoamento. Exemplo:  $\rho = 813 \text{ kg/m}^3 \text{ e V} = 300 \text{ cSt}$
- **2 <sup>a</sup> Etapa: através da vazão desejada, que é uma das condições iniciais do projeto e do tipo** de fluido é possível se estabelecer a velocidade, ou a faixa de velocidade, considerada econômica e aí, sabendo-se que: **Q = v × A é possível se estabelecer** a área e no caso de um tubo forçado e de seção circular se estabelecer os diâmetros.
- **3 <sup>a</sup> Etapa: esboço da instalação para se especificar os comprimentos (L) e os acessórios** hidráulicos e seu possíveis comprimentos equivalentes (Leq)
- **4a Etapa: escreve-se a equação da CCI, vamos considerar um exemplo de uma instalação** que tenha apenas um diâmetro:

$$
H_S = 16,9 + 6845,7 \times Q^2 + 9168539,8 \times f \times Q^2 \rightarrow [H_S] = m \rightarrow [Q] = \frac{m^3}{s}
$$

**5 <sup>a</sup> Etapa: estabelecer a vazão de projeto, portanto, considerando a vazão desejada igual a** 28,72 m<sup>3</sup>/h e trabalhando com o fator de segurança mínimo, ou seja 1.1, pode-se determinar a vazão de projeto:  $Q_p = 1,1*28,72 = 31,6$  m<sup>3</sup>/h e com ela pode-se determinar f = 0,1013 e em seguida a carga manométrica igual a 89 m.

**6 <sup>a</sup> Etapa: escolha preliminar da bomba: em função da aplicação da instalação se estabelece** o tipo de bomba e aí se tem o diagrama de tijolos, que nesse caso não pode ser usado de imediato já que é válido para a água, portanto há a necessidade de se determinar os coeficientes de correção, para tal entra-se no gráfico com a vazão do líquido viscoso (Q<sub>v</sub>= Q<sub>projeto</sub>) e subindo até a carga manométrica viscosa (HB<sub>v</sub> = H<sub>Bprojeto</sub>) e levando-se em uma horizontal até a viscosidade do fluido, obtém-se os coeficientes de correção  $C_{\text{o}}$  e  $C_{\text{H}}$  que no caso é obtido considerando a  $Q_p = 31,6$  m<sup>3</sup>/h e H<sub>bprojeto</sub> = 89 m

> Nesse exercício vamos supor que obtivemos:  $C_{\text{o}} = 0.84$  e  $C_{\text{H}} = 0.88$ , com os coeficientes, pode-se determinar o par  $Q e H_B$  para a água e através dele especificar a bomba:

$$
Q_{p_{\text{água}}} = \frac{31,6}{0,84} \approx 38 \frac{\text{m}^3}{\text{h}} \to H_{B_{p_{\text{água}}}} = \frac{89}{0,88} \approx 102 \text{m}
$$

Escolhemos preliminarmente a bomba 32-250 cuja parte da CCB é dada no próximo slide

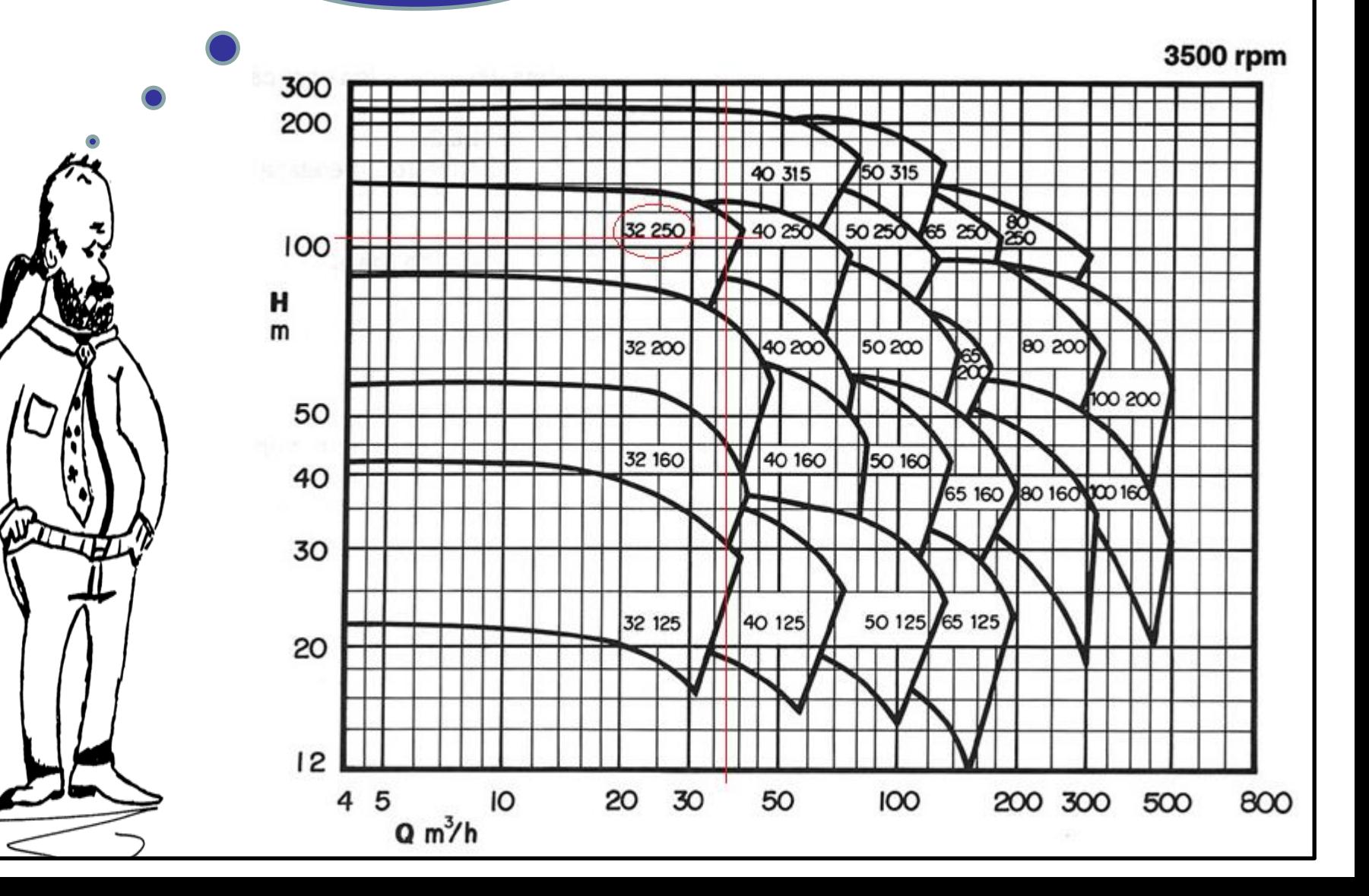

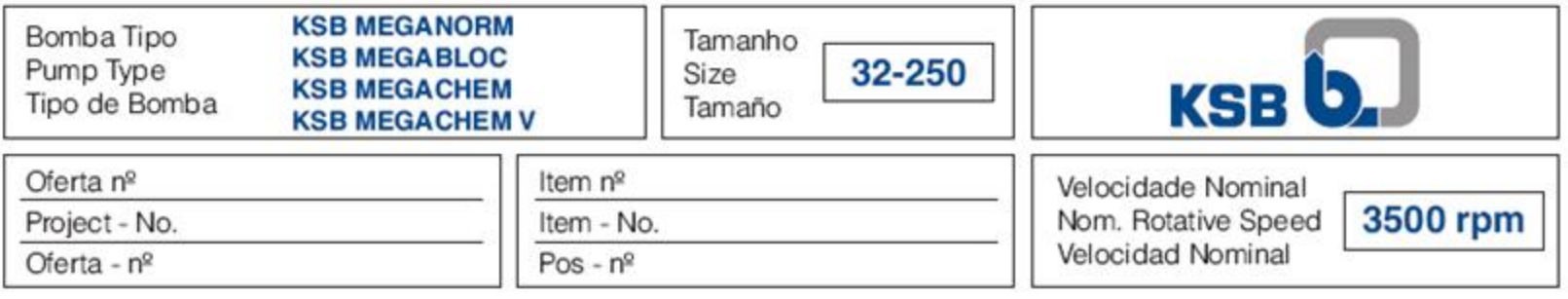

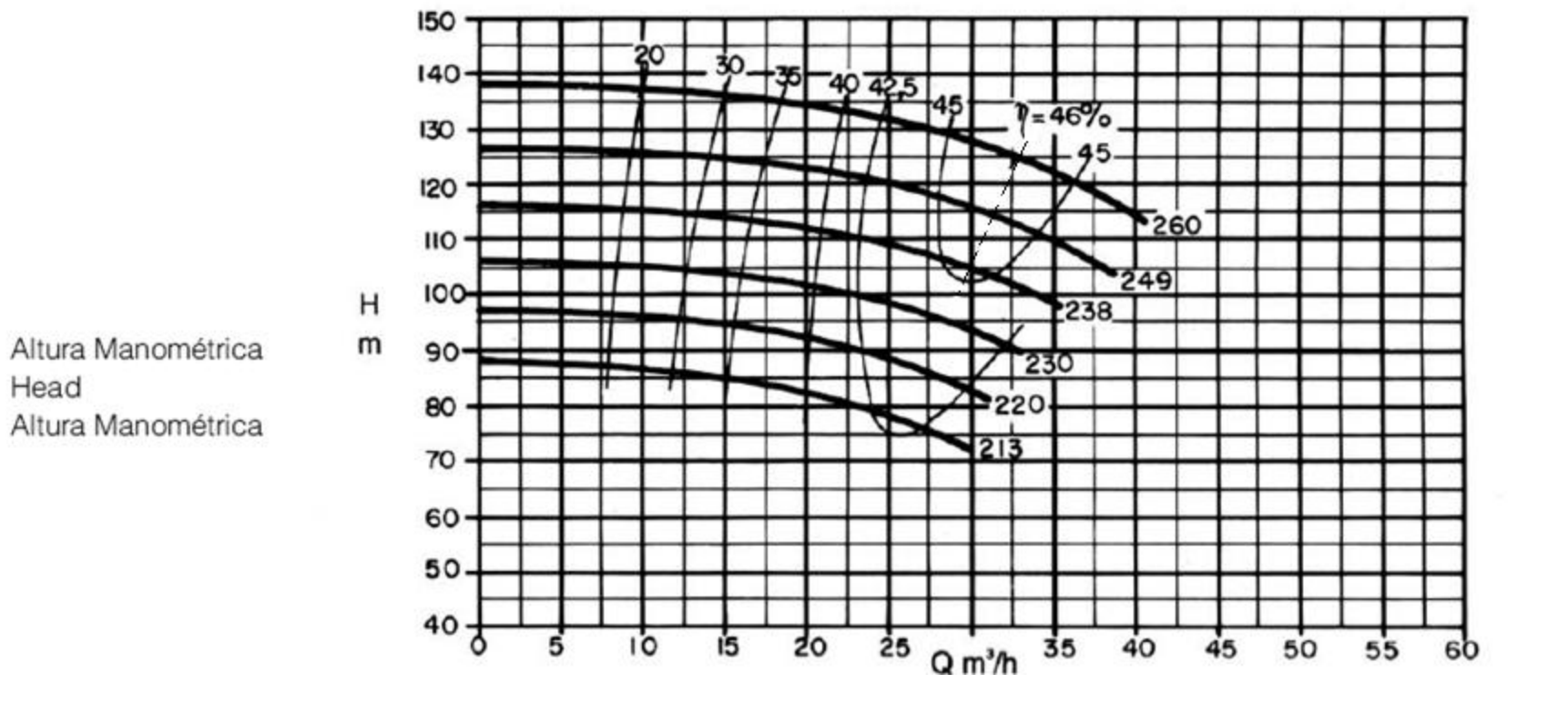

**7 <sup>a</sup> Etapa: especifica-se o ponto de trabalho e o diâmetro do rotor, portanto no catálogo do** fabricante após se ter localizado a CCB da bomba 32-250, as quais foram feitas para água, deveremos corrigi-las , ou seja devemos preencher o quadro abaixo:

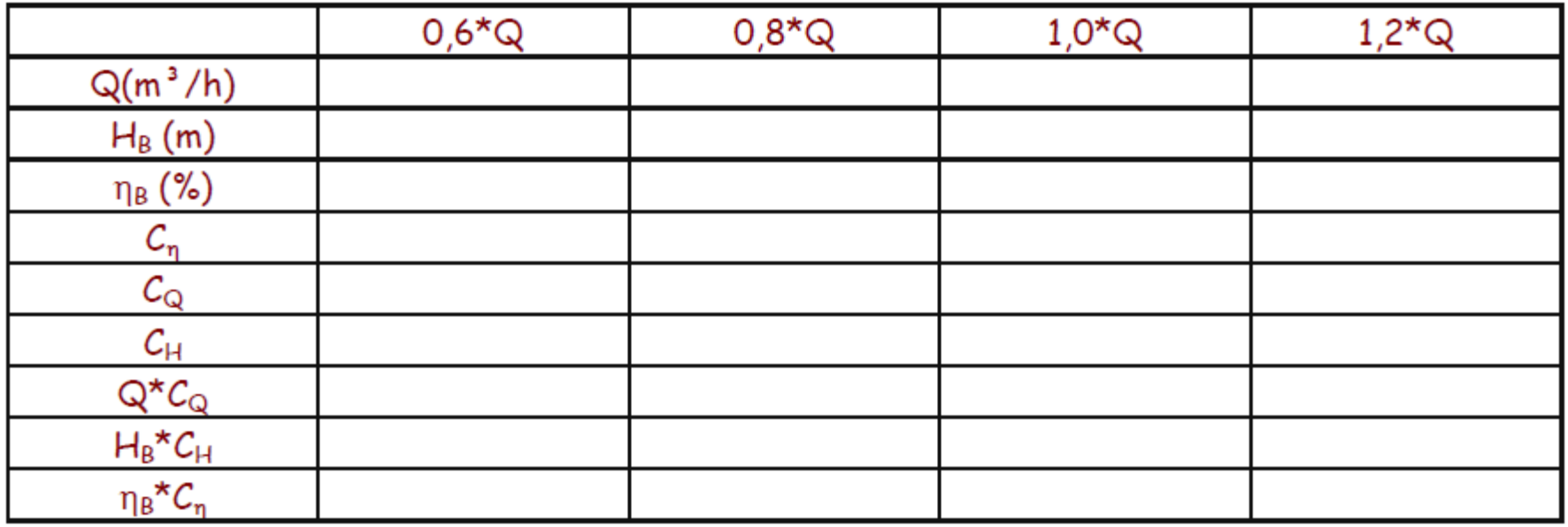

Especifique o diâmetro do rotor e determine o ponto de trabalho calculando a potência da bomba.

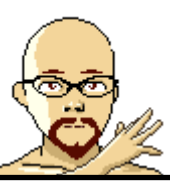